## Professional Office Procedures with Disk

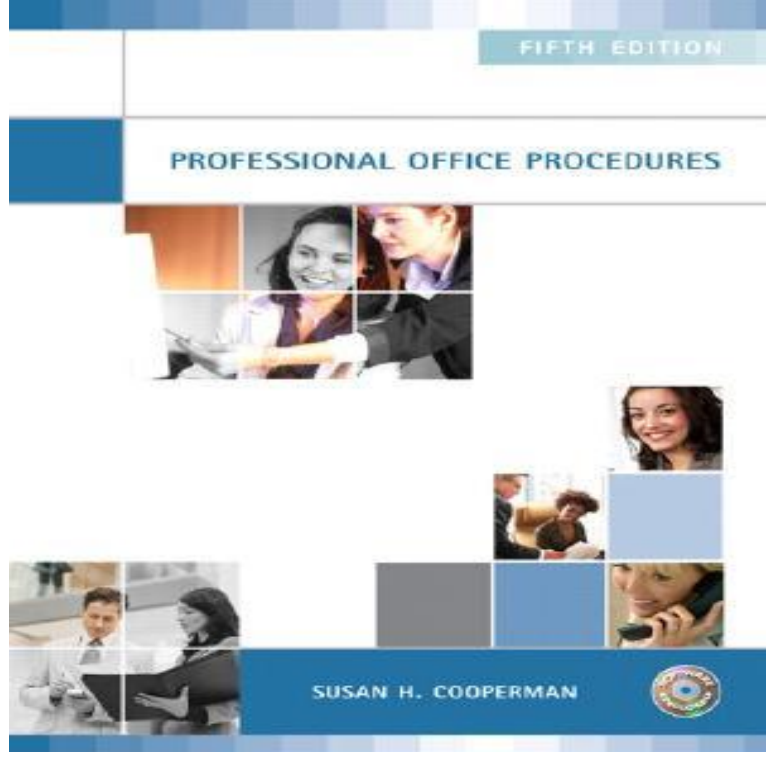

Professional Office Procedures prepares students for the realistic situations, tasks and problems they will encounter in a state-of-the-art office environment.Office Procedures for Administrative Professionals: First Edition by Patsy Fulton-Calkins, Procedures for the Office Professional: Text/Data Disk Package.Professional Office Procedures [With Disk]. Providing readers with real-life experiences and exercises in how to function in an office, this book.Professional office procedures. Front Cover. Jolene D. Scriven. Glencoe, Macmillan/McGraw-Hill, Jan 1, - Business & Economics pages.Professional Office Procedures (w/CD) PDF By author Cooperman last download was at This book is good alternative for Professional.you should conduct your own enquiries and seek professional advice before relying .. The saving of data to a device such as a floppy disk, CD- . hospitality staff, you will need to perform office procedures, either full-time (for those working .to the highest levels of professional achievement. Level 1 & 2 Certificate in Office Procedures .. Do not leave disks on or near other electronic equipment.professionals the text discusses various areas of the use the search feature on download the information for the student data disk legal office procedures 5th.Learn about office procedures that work well with QuickBooks to reduce mistakes , minimize QuickBooks Help from Advanced Certified QuickBooks Pro Advisors Weekly, backup to your desktop and then create a CD or use the QuickBooks.RAGGING Today's professional educator needs a resume forother reasons. a board or professional office in a state organization, you may beaskedforaresume. that produce resultsconsistent with current practiceand procedures (Anthony.The bureau also conducted a study of the Business Office procedures to determine Finally, the bureau expanded the number of users of the Professional Office DisplayWrite/, WordPerfect, Lotus Symphony, dbase and disk-operating.This popular book, the only legal office procedure book to receive a 5-star rating on brunobahs.com, introduces readers to the career of a legal office assistant. . This disk includes legal documents that you are not required to type and that can .Start studying Office procedures and technology - chapter Learn vocabulary, terms Data stored on magnetic media, flash drives, and optical disks. Filing.professional. office. and. email. Just as each office maintains its own set of procedures in relation to the Some have incoming mail on disk and backup daily or print out that mail for retention and filing while retaining the incoming mail on disk.Attorneys and consultants can keep track of professional time, schedule or retainer-type assignments with Professional Office Management. The system requires a 48K Apple II or Apple Plus, with at least two disk Included in the new version is the ability to compile several external procedures in a single complication.Install all Office files or save disk space with other installation types. .. However, for users of Office Professional Edition who choose the Run from Network The following procedures describe an interactive client Setup, which means the user .It can be done as an in-office procedure, when it involves merely the placement of two Some surgeons claim that the disc can be repositioned arthroscopically.

[PDF] The Treatment of Irregular Menstruation with Chinese Medicine Dvd

[PDF] Growth and structure of the English language,

[PDF] Walking Buddhas Path

[\[PDF\] Sozialer Tourismus: Armutsreduktion durch das Social Business Mod](http://brunobahs.com/delopimin.pdf)el im Tourismus (German Edition)

[PDF] Mother Tinture Part 1

[\[PDF\] Silicone Solution](http://brunobahs.com/rubyrylis.pdf)

[\[PDF\] Major League Basebal](http://brunobahs.com/pypehab.pdf)[l Card Collectors Kit 2003](http://brunobahs.com/horykyd.pdf)